# **HIKVISION**

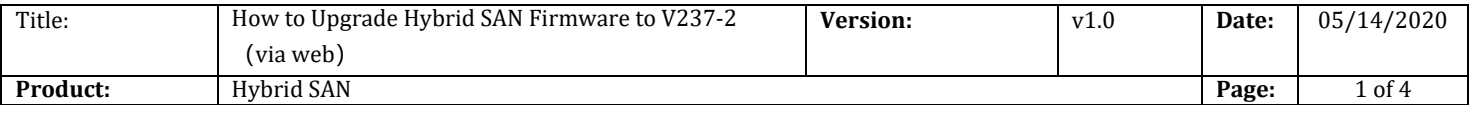

### Preparation

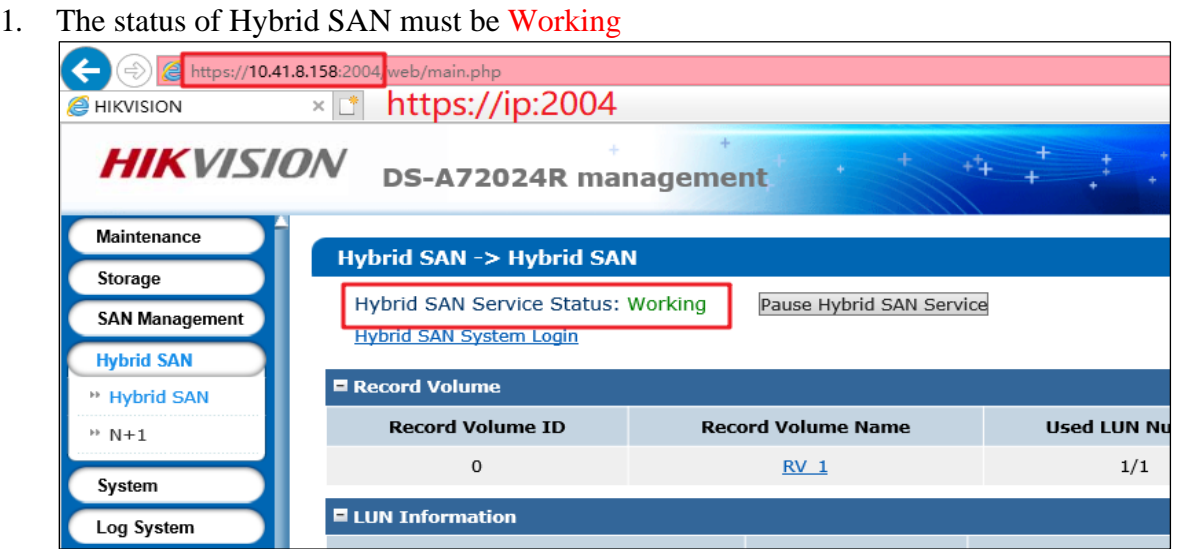

2. Support V234 and above versions to upgrade, Version below V234 please upgrade to V234-3 first

### 3. V237-2 Firmware

Please check the file size of each patch after you download from the FTP.文件名 文件大小 文件类型 П. history 文件夹 2 10storos-202005151230-Fix-CVR 237 FixLoad run repair-915.bin 358,412 BIN 文件 2  $\overline{\mathbf{c}}$ 11storos-202003271100-B\_OS-Network\_all\_purpose\_upgrade\_package-915.bin 99,598 BIN 文件 1storos-202005121525-B\_FW-Multi\_V2.32sp1-915.bin 35,170,672 BIN 文件 2 2storos-202002280918-B OS 915-storOS N39152 CVR237sp1-915.bin 35,721,616 BIN 文件 2 3storos-202005081112-B-CVR\_237-2\_Oversea\_Main\_Release-915.bin 39,757,431 BIN 文件  $\overline{\mathbf{c}}$ 4storos-202004211351-B-CVR\_237-2\_Oversea\_Hiklib\_Release-915.bin  $\overline{a}$ 15,538,610 BIN 文件 5storos-201905060619-B-TO-EN-STD-CVR-suse x64-91X.bin  $\overline{c}$ 5,426,924 BIN 文件 6storos-201912161640-B\_SAN-baseline-915.bin 3,773,714 BIN 文件 2 7storos-201704192037-B\_OS\_915-storOS\_max\_lun\_64T-915.bin 53,237 BIN 文件  $\overline{c}$ 8storos-202007150823-C\_CVR237-2-DelAlarmCenter-915.bin  $\overline{c}$ 1,502,306 BIN 文件 9storos-202008041017-Fix-CVR AlarmChannelError 237-2-8-915.bin 217,490 BIN 文件 2 A How to Upgrade Hybrid SAN Firmware to V237-2 (via web) .pdf 959.071 Adobe Ac... 2

file size

## **HIKVISION**

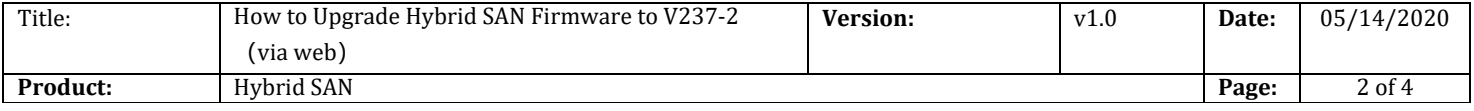

## **How to Upgrade Hybrid SAN Firmware to V237-2**(**via web**)

### **1. Upgrade 1storos-202002280655-B\_FW-Multi\_V2.31sp3-915**

#### *Note:*

Please wait 3 minutes after it shows below tips, and this is a combined package, please enter the upgrade log interface to double check if all the patches upgrade success or not.

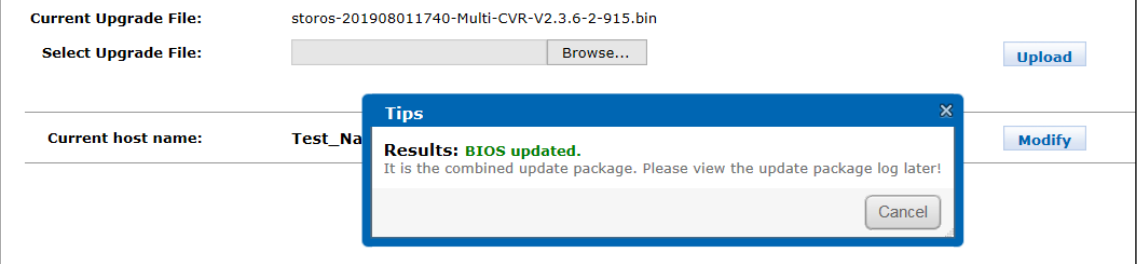

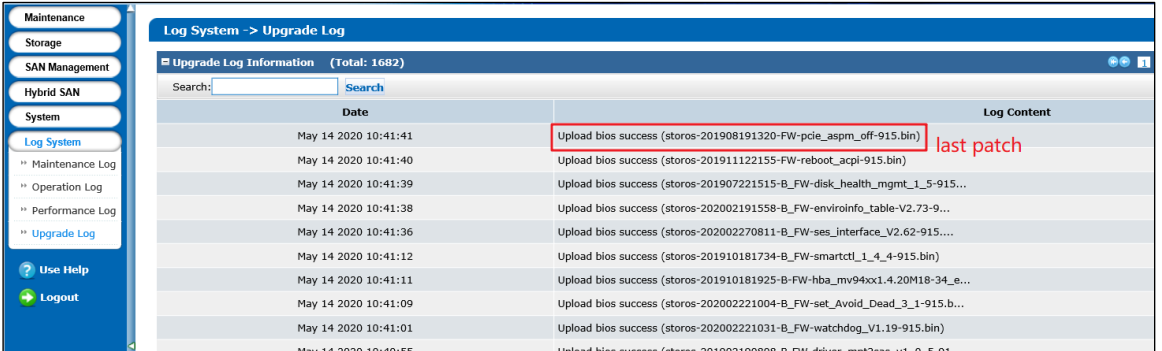

- **2. Upgrade 2storos-202002280918-B\_OS\_915-storOS\_N39152\_CVR237sp1-915**
- **3. Upgrade 3storos-202005081112-B-CVR\_237-2\_Oversea\_Main\_Release-915**
- **4. Upgrade 4storos-202004211351-B-CVR\_237-2\_Oversea\_Hiklib\_Release-915**
- **5. Upgrade 5storos-201905060619-B-TO-EN-STD-CVR-suse\_x64-91X**
- **6. Upgrade 6storos-201912161640-B\_SAN-baseline-915**
- **7. Upgrade 7storos-201704192037-B\_OS\_915-storOS\_max\_lun\_64T-915**
- **8. Upgrade 8storos-202007150823-C\_CVR237-2-DelAlarmCenter-915**
- **9. Upgrade 9storos-202008041017-Fix-CVR\_AlarmChannelError\_237-2-8-915**
- **10. Upgrade 10storos-202005151230-Fix-CVR\_237\_FixLoad\_run\_repair-915**
- **11. Upgrade 11storos-202003271100-B\_OS-Network\_all\_ purpose\_ upgrade\_ package-915**

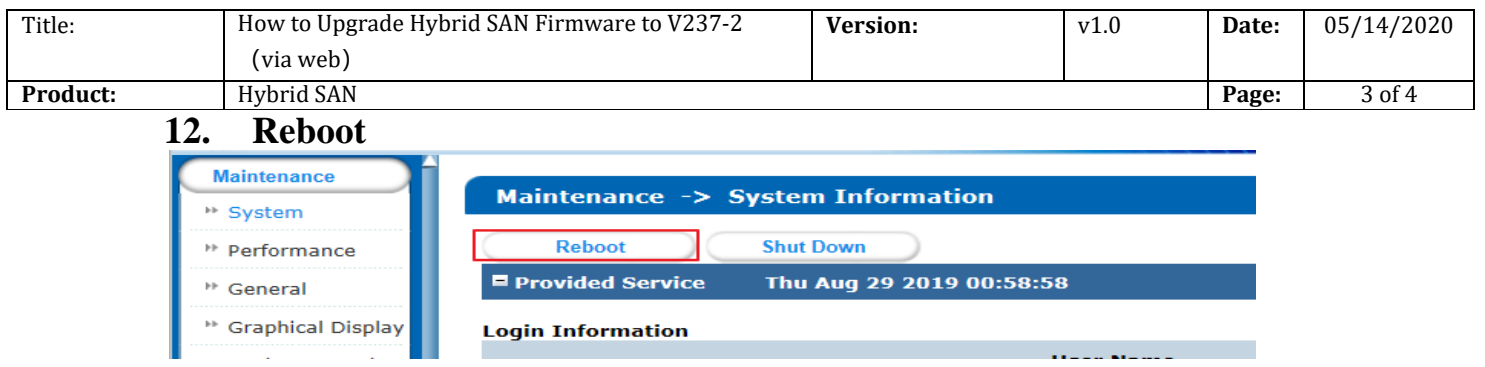

## **First Choice for Security Professionals** *HIKVISION* **Technical Support**

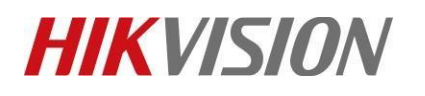

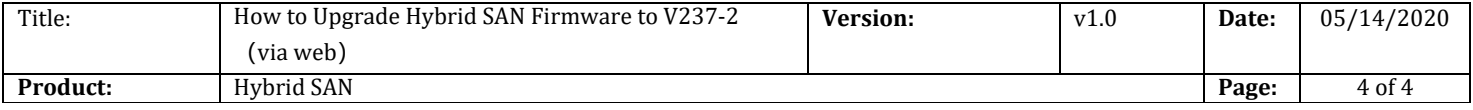